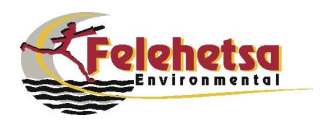

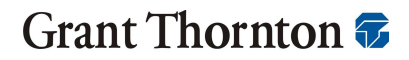

**Strategic Solutions** 

## **Stakeholder Consultation: Questions and Answers**

## $\mathbf{1}$ . **Background and Introduction**

Grant Thornton was appointed by the National Off-Road Workgroup ("NOW") to develop a self-regulation strategy and implementation framework for the off-road sector in South Africa. Grant Thornton in turn sub-contracted Felehetsa Environmental to assist with aspects of the project.

The Grant Thornton project involved the following 3 phases:

- Phase 1: Legal Scan and Benchmarking Report;  $\bullet$
- Phase 2: Stakeholder Consultation; and
- Phase 3: Strategy and Implementation Framework Development.

Each of these phases culminated in reports, copies of which are available from NOW.

The Stakeholder Consultation Report details the process followed as well as the questions that emerged from the process.

This report details these questions with answers provided to each question.

## $2.$ **Questions and Answers**

Table 1 details the questions and answers that emerged as a result of the stakeholder consultation process.

Answers that have been provided are based on the final strategy and implementation framework. However, if any of the strategy activities are not implemented or are only partly implemented, the responses provided below may not always apply.

```
Page 2 of
```
Deleted: 9

## Table 1: Questions and Answers

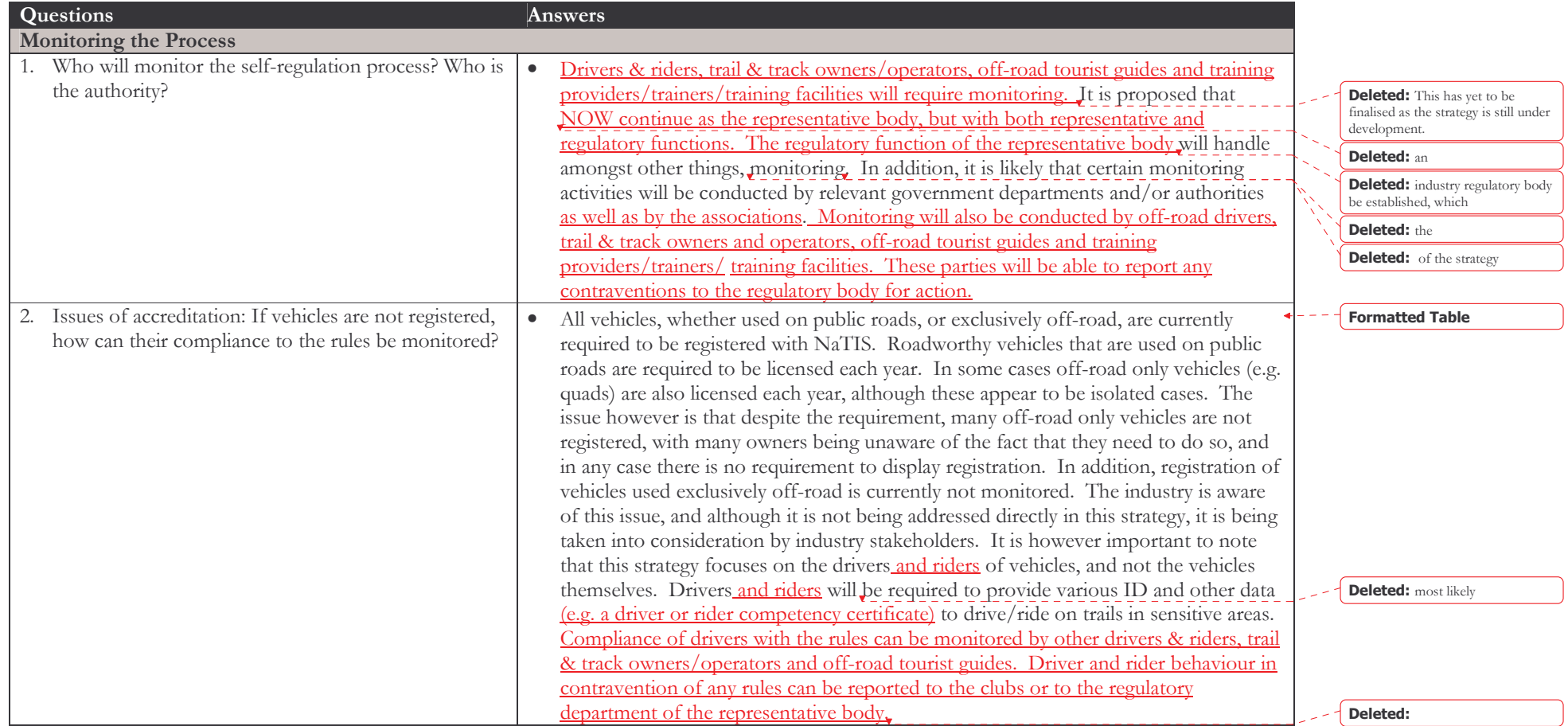

Page 3 of 10 Deleted:  $\mathbf{V} = \mathbf{V} + \mathbf{V} + \mathbf{V} + \mathbf{V}$ 

Deleted: 9

┑

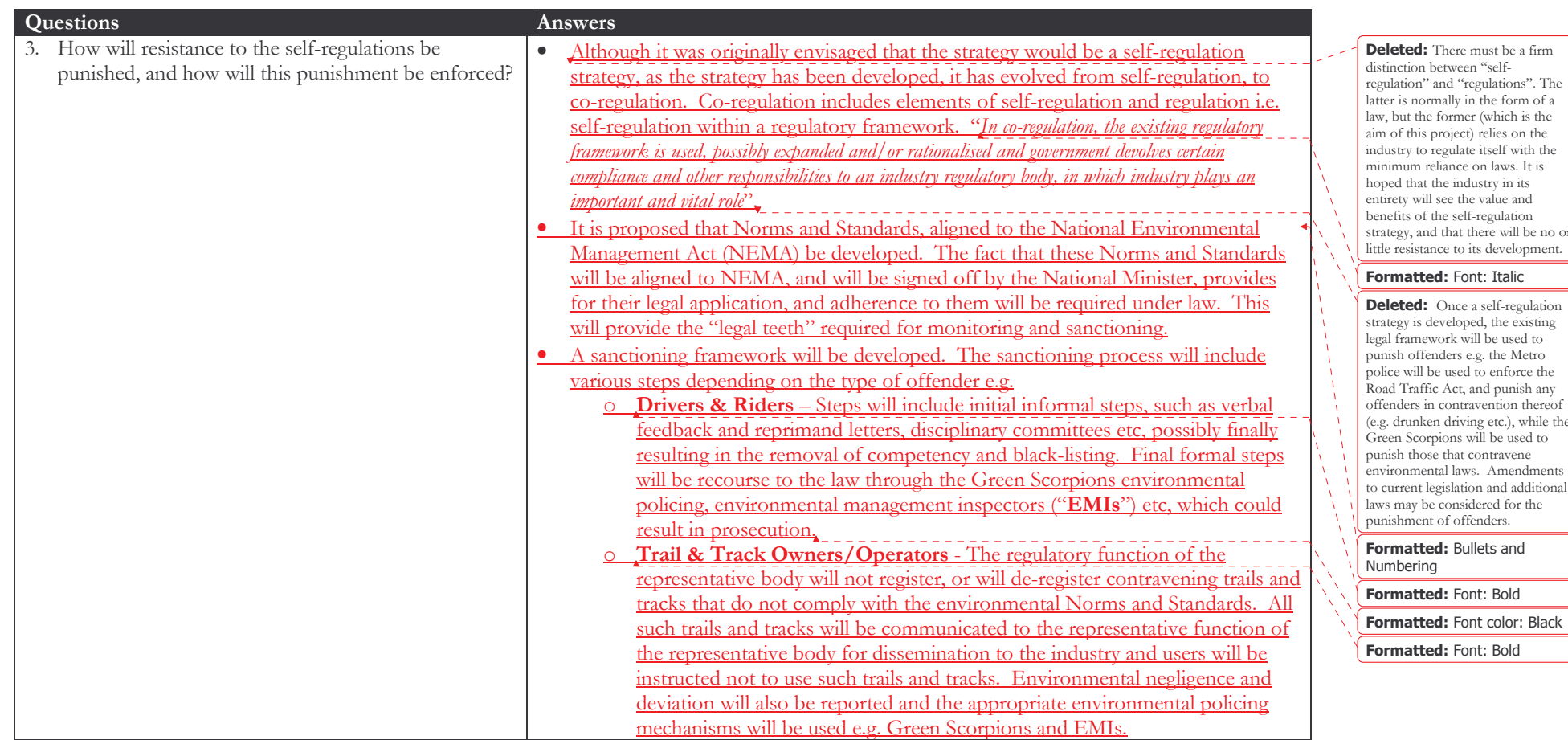

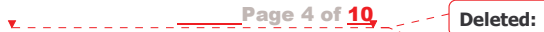

Deleted: 9

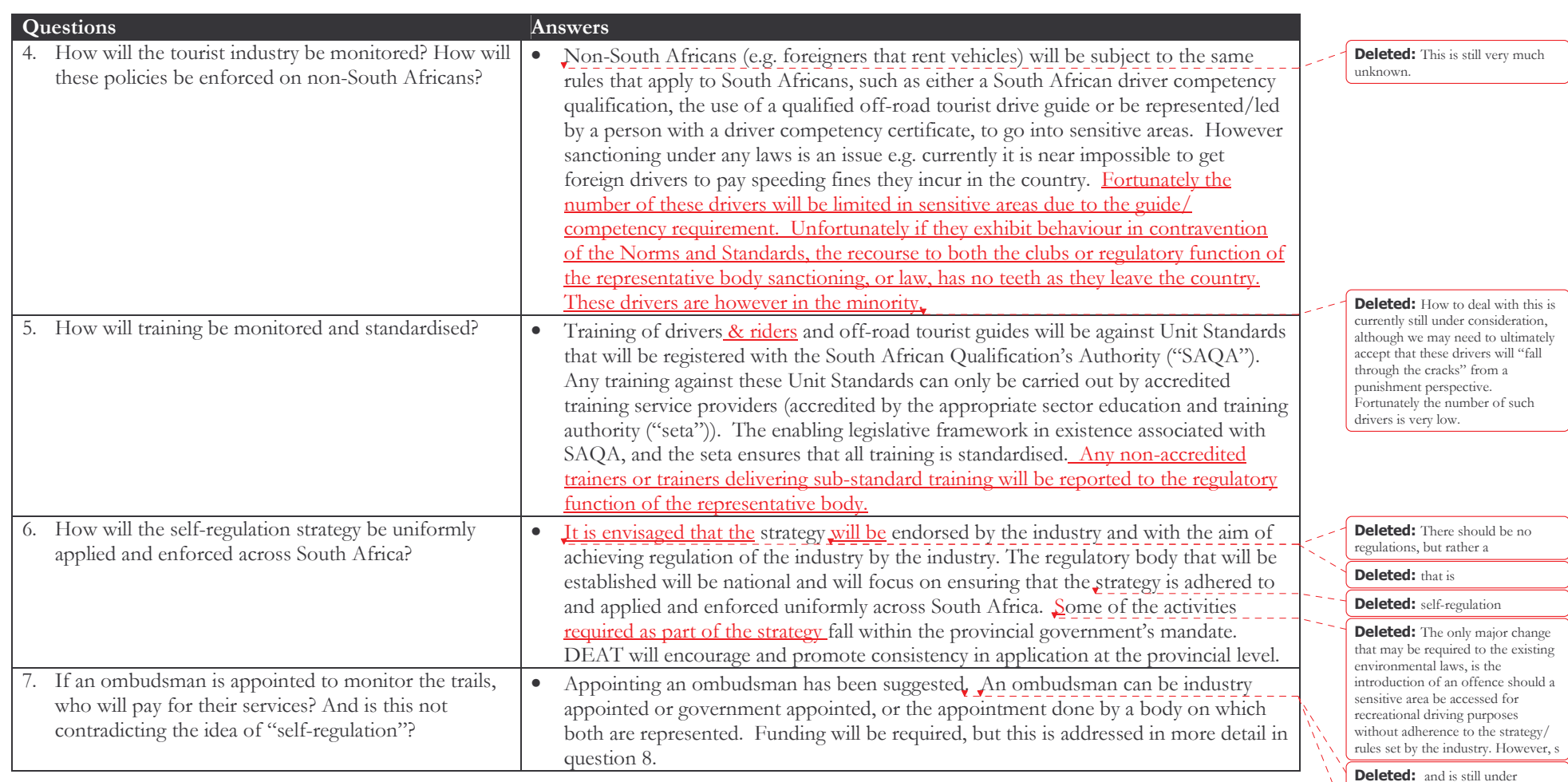

consideration Deleted:

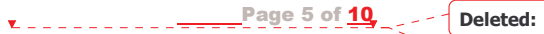

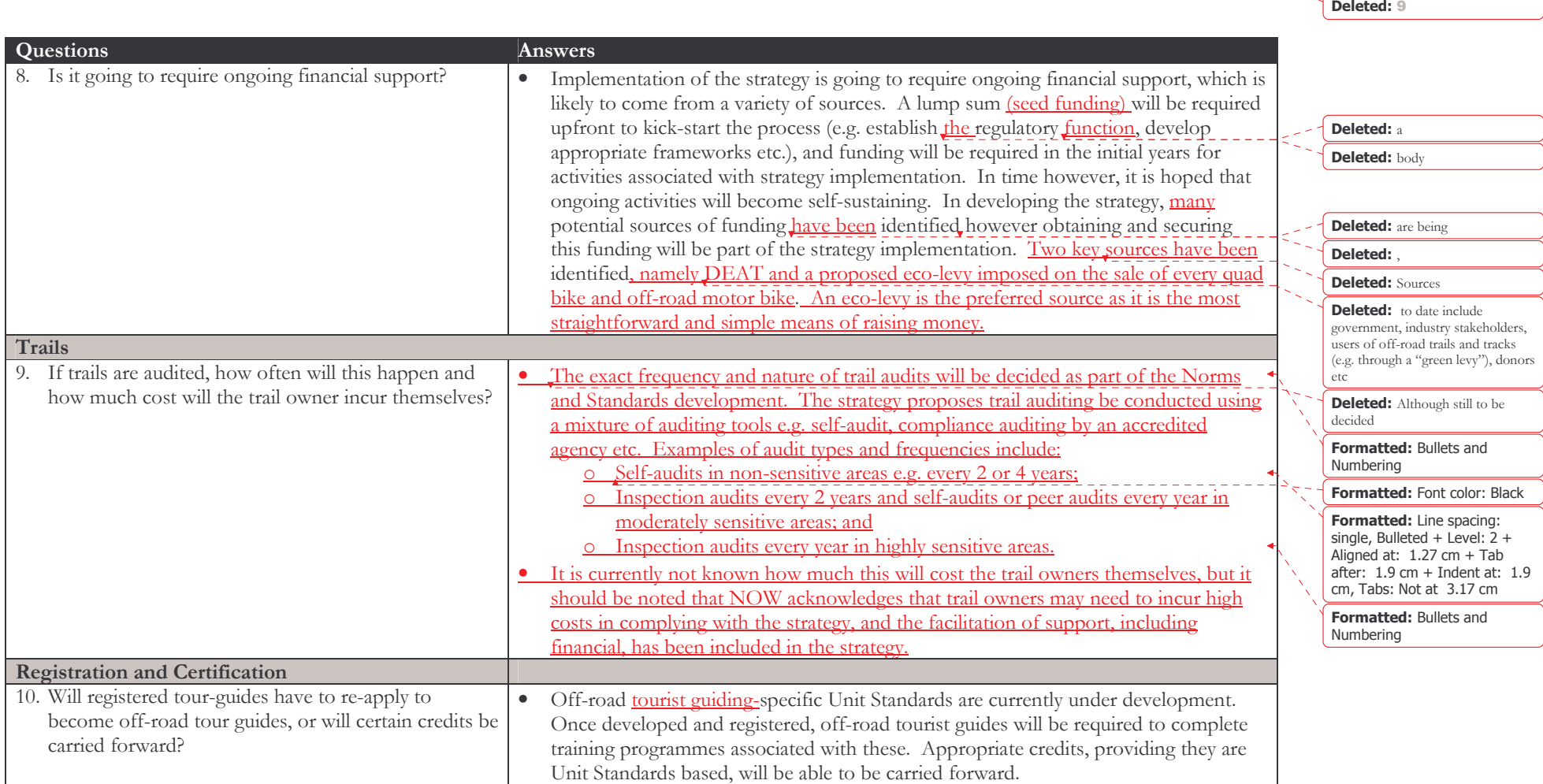

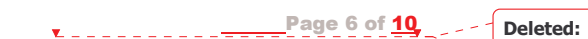

Deleted: 9

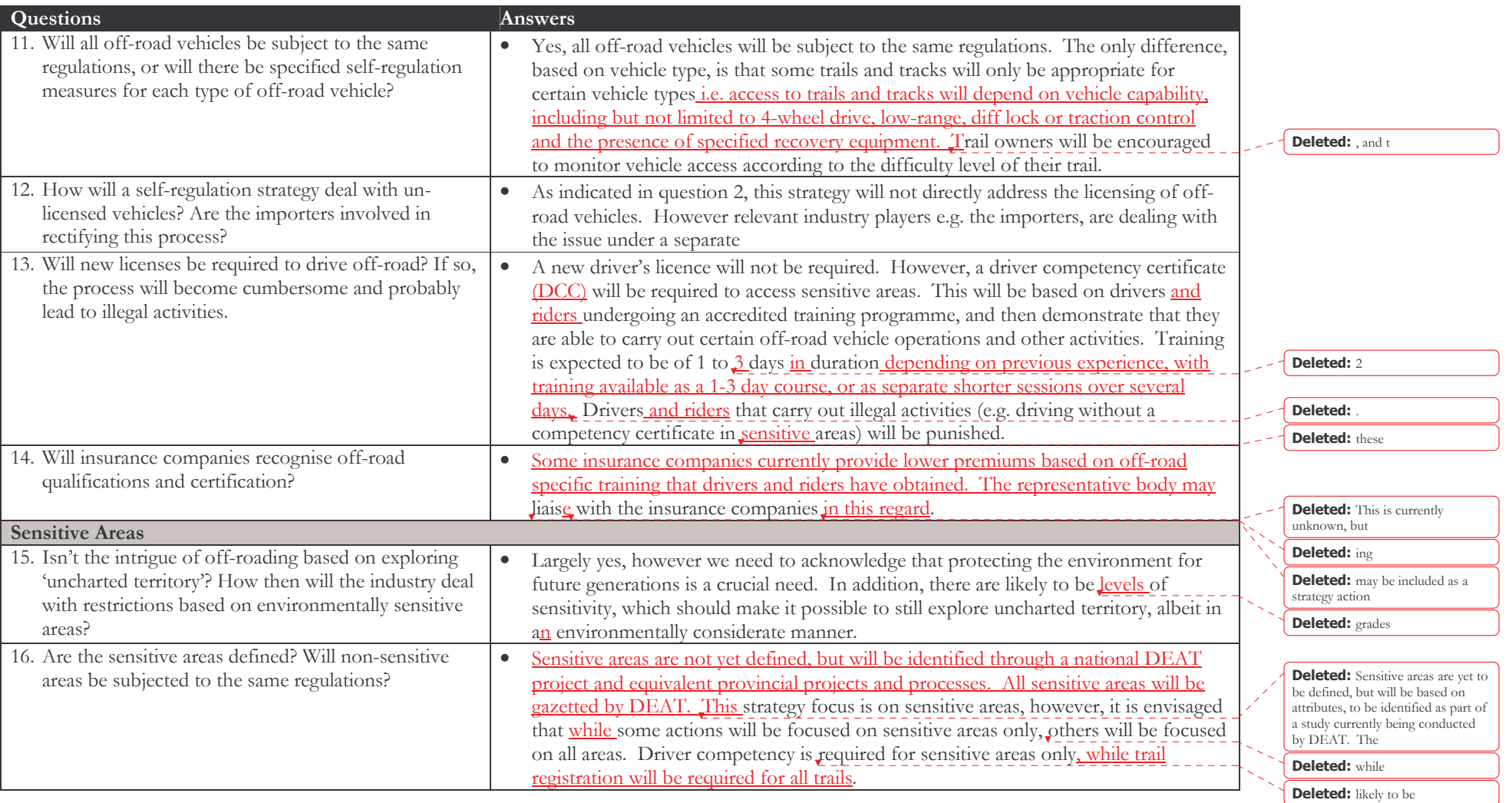

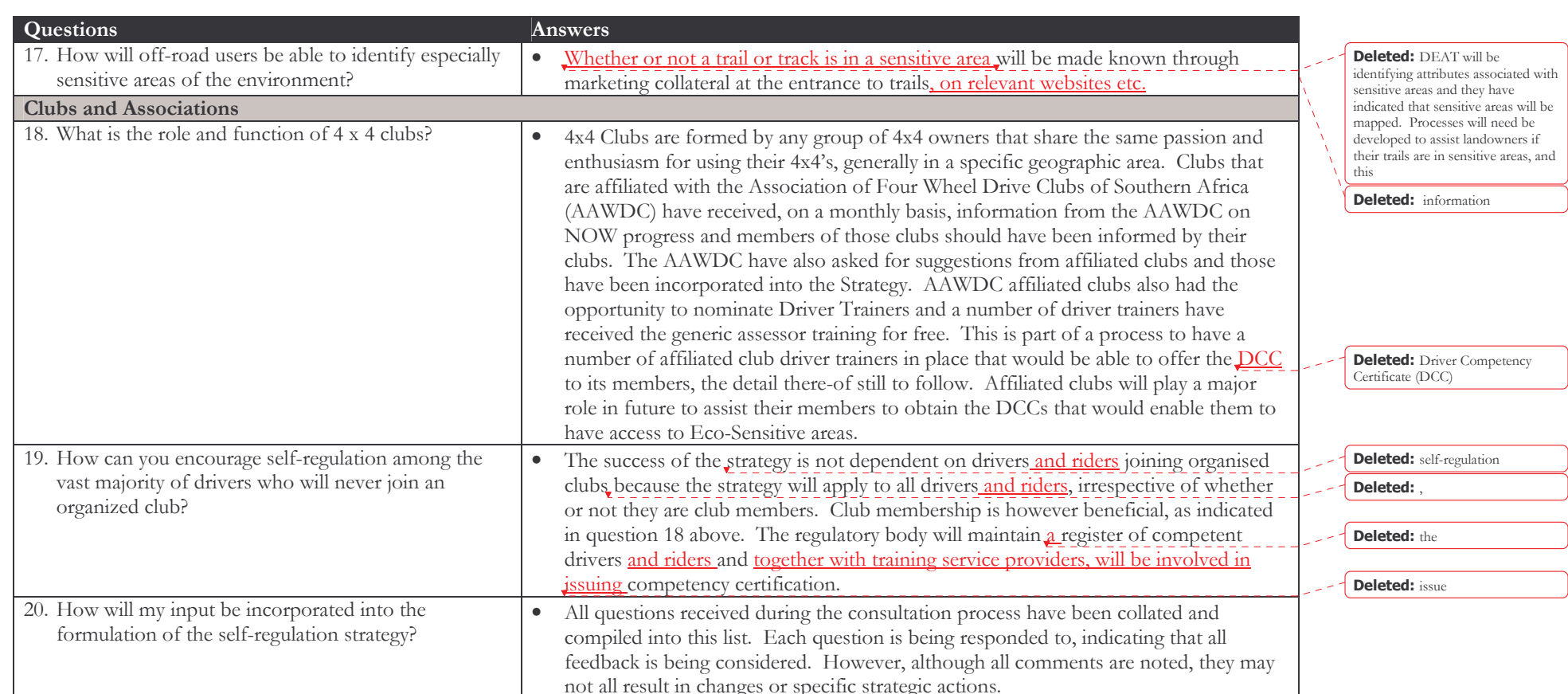

Page 7 of 10  $\Sigma =$ 

Deleted: Deleted: 9

Page 8 of 10 Deleted:  $\mathbf{Y}_i = \mathbf{I}_i = \mathbf{I}_i = \mathbf{I}_i = \mathbf{I}_i$ 

Deleted: 9

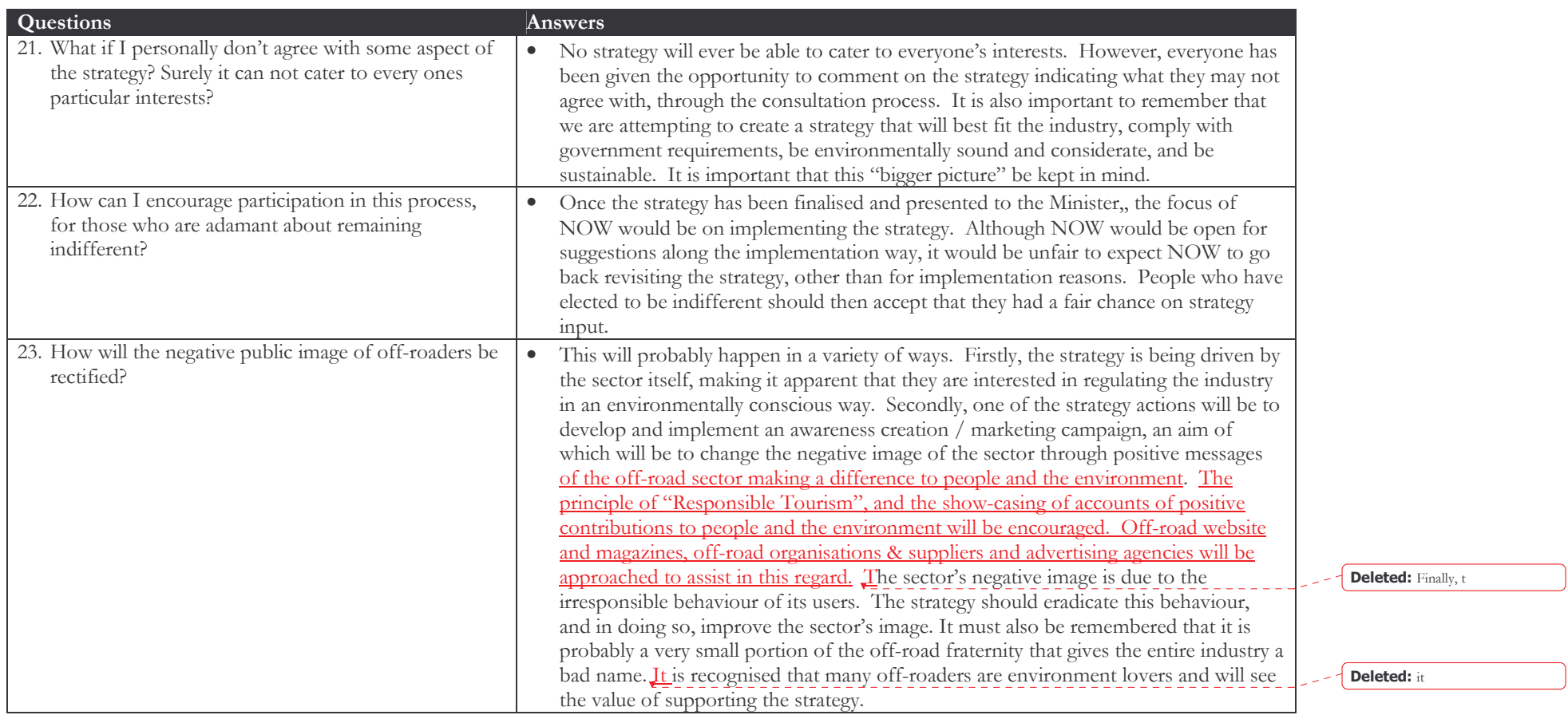

 $Page9 of 10$ Deleted:  $\mathbf{v}$  . . . . . . . . . . .

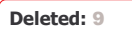

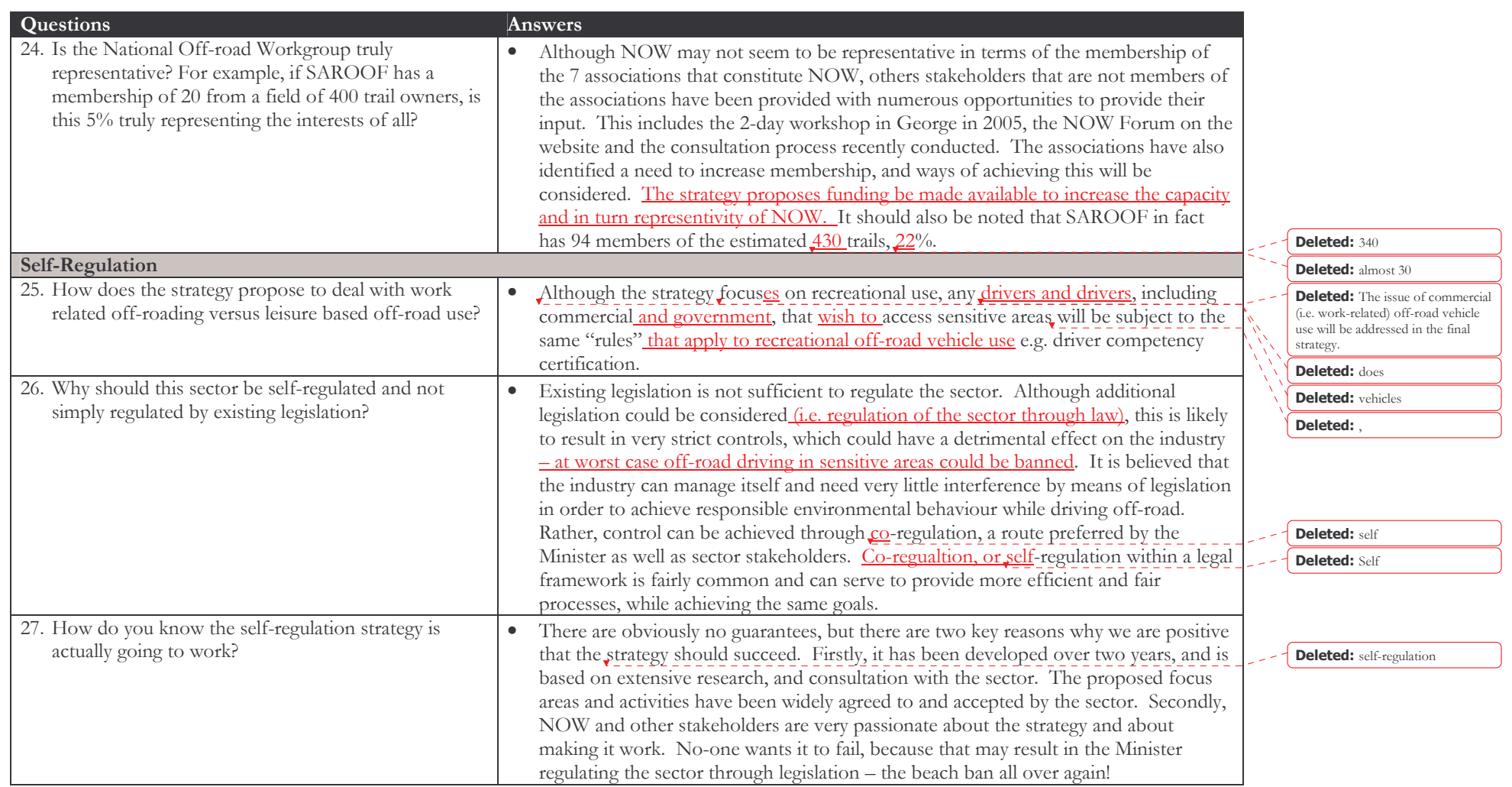

Self- - Regulation Strategy and Implementation Framework for the Off-Road Sector in South Africa  $10$ \_\_\_\_\_\_\_\_\_\_\_\_\_\_\_\_\_\_\_\_\_\_\_\_  $\sum_{i=1}^{n}$ Page 10 of  $\overline{\phantom{a}}$ 

Deleted: Deleted: 9

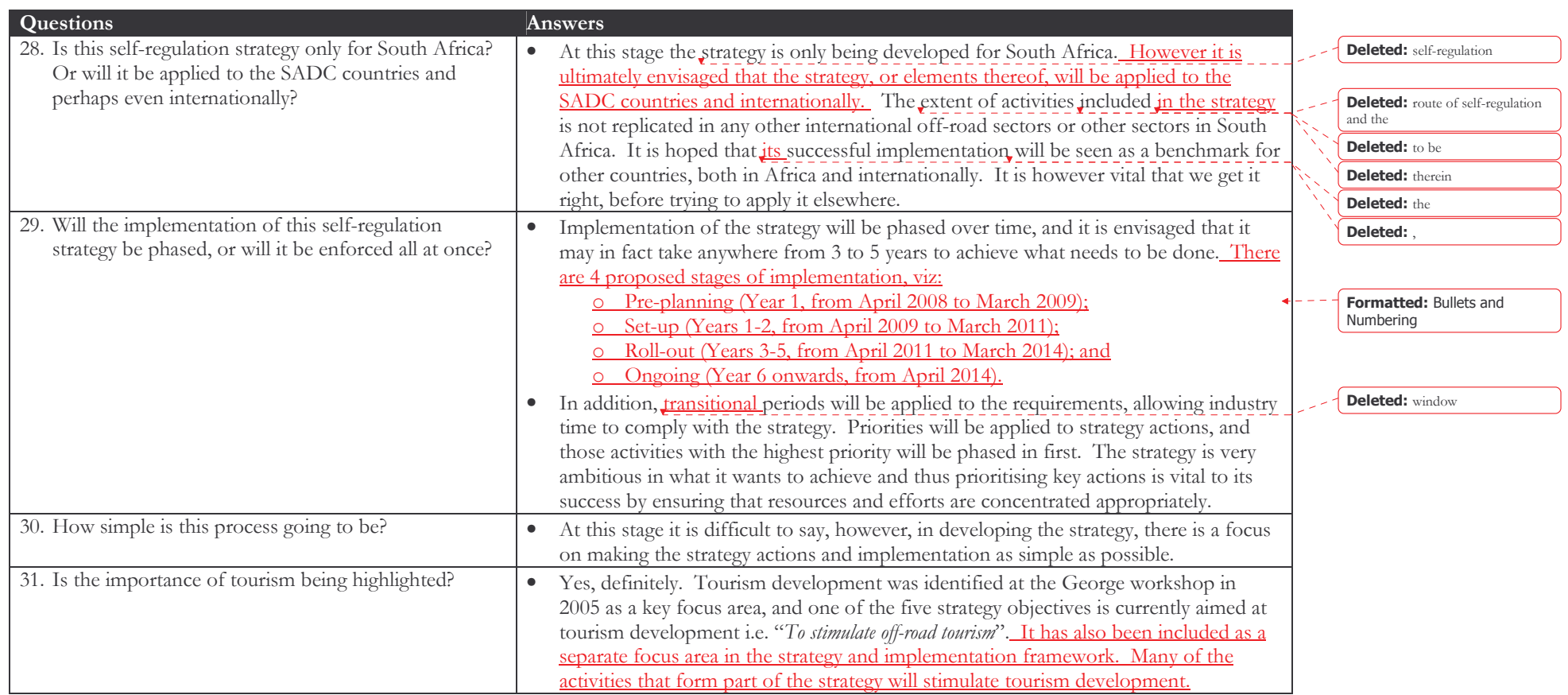